# **INF280 Stratégies de recherche**

Antoine Amarilli

- Stratégies classiques pour résoudre les problèmes
- Se **demander** si l'une de ces stratégies peut marcher
- $\rightarrow$  Réfléchir aussi au nombre d'opérations :
	- Environ 10<sup>8</sup>–10<sup>9</sup> opérations par seconde
	- $\cdot$  Exemple : Pour  $n\simeq$  10<sup>4</sup> un algorithme en  $O(n^2)$  passera...
	- $\cdot$  … pour  $n\simeq$  10<sup>6</sup> il ne passera pas, il faut *O(n)* ou *O(n* log *n*)

## <span id="page-2-0"></span>[Force brute \(](#page-2-0)*Bruteforce*)

[Retour sur trace \(](#page-6-0)*Backtracking*)

[Mémoïsation \(](#page-38-0)*Memoization*)

Dynamique (*[Dynamic programming](#page-65-0)*)

Glouton (*[Greedy algorithm](#page-74-0)*)

Dichotomie (*[Binary search](#page-85-0)*)

[Conclusion](#page-93-0)

- Énumérer toutes les solutions possibles
- Vérifier en bloc si elles sont bonnes
- Attention à la performance !
	- Nombre de solutions
	- Coût de la vérification

```
int p[MAXN];
for (int i = 0; i < N; i++)
 p[i] = i;do {
  // tester la permutation p
 // ...
```
} while (next\_permutation(p, p+N));

}

for (int  $s = 0$ ;  $s < (1 \ll N)$ ;  $s^{++}$ ) { // s en binaire est un sous-ensemble de  $\{0, \ldots, N-1\}$ // (s & (1 << i)) pour savoir si i est dans l'ensemble // ...

6/47

## <span id="page-6-0"></span>[Force brute \(](#page-2-0)*Bruteforce*)

# [Retour sur trace \(](#page-6-0)*Backtracking*)

[Mémoïsation \(](#page-38-0)*Memoization*)

Dynamique (*[Dynamic programming](#page-65-0)*)

Glouton (*[Greedy algorithm](#page-74-0)*)

Dichotomie (*[Binary search](#page-85-0)*)

[Conclusion](#page-93-0)

- Ordre sur les choix
- Énumérer les options possibles
	- Pour chacune, la faire et tenter de continuer
- Si coincé, revenir en arrière (*backtrack*)
- $\rightarrow$  Permet de vérifier **incrémentalement** les solutions
- $\rightarrow$  Permet de rejeter les solutions partielles

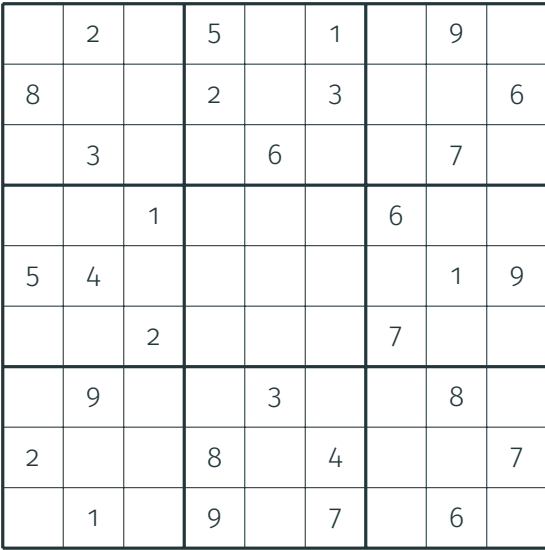

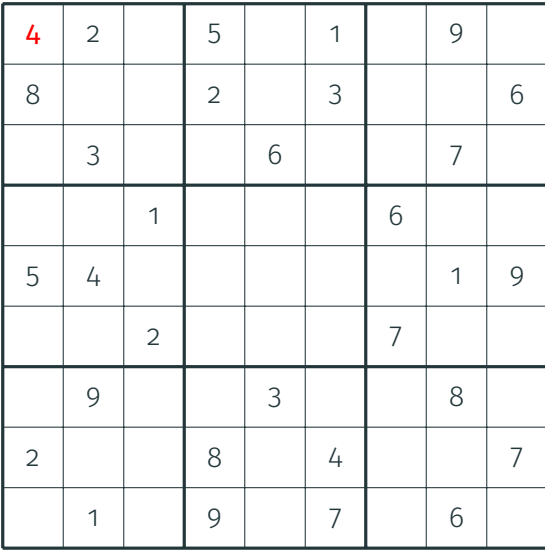

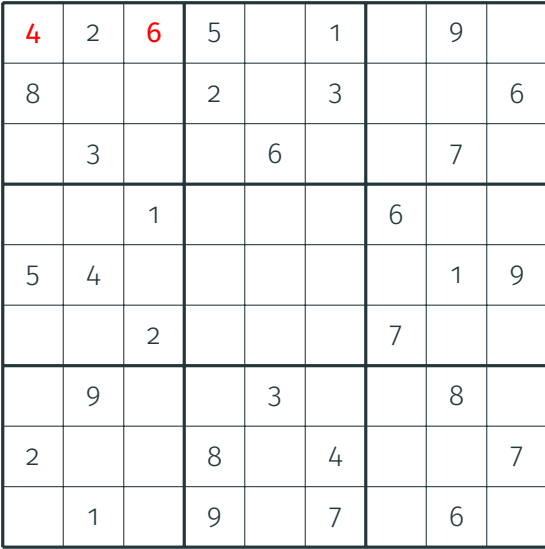

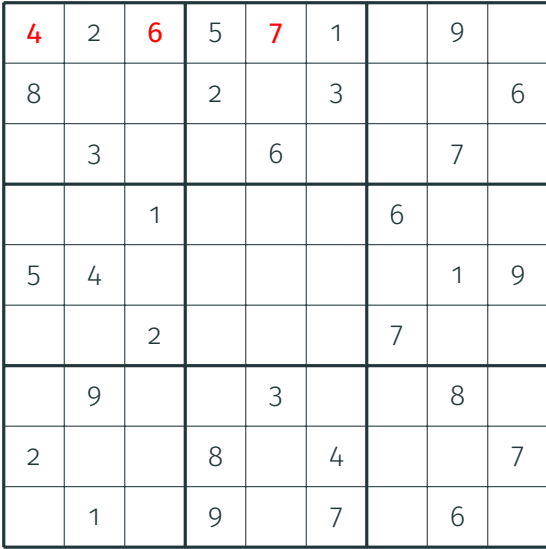

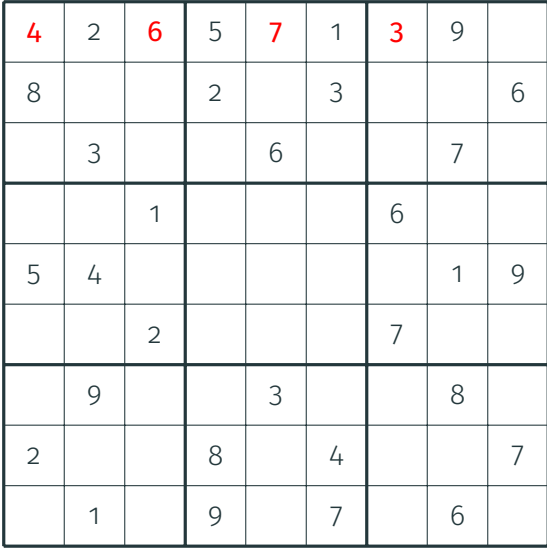

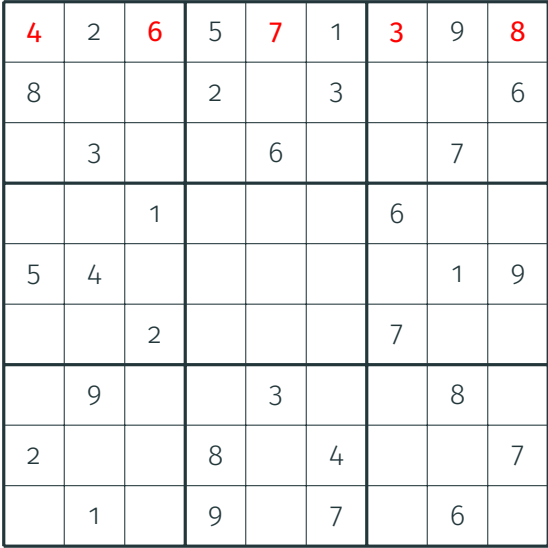

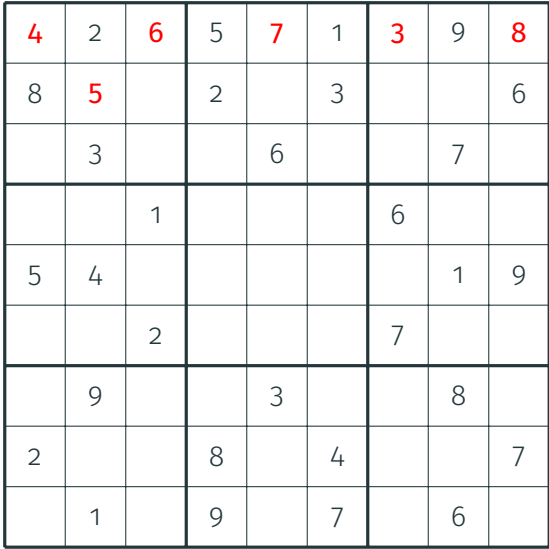

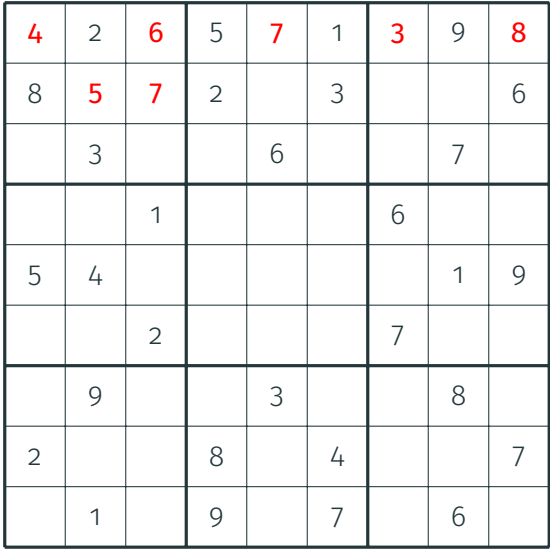

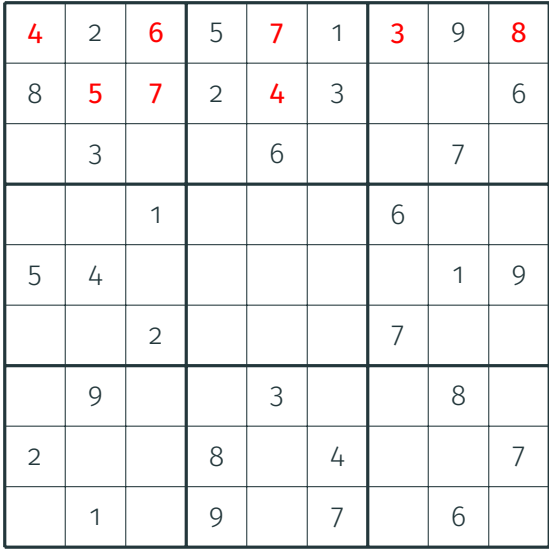

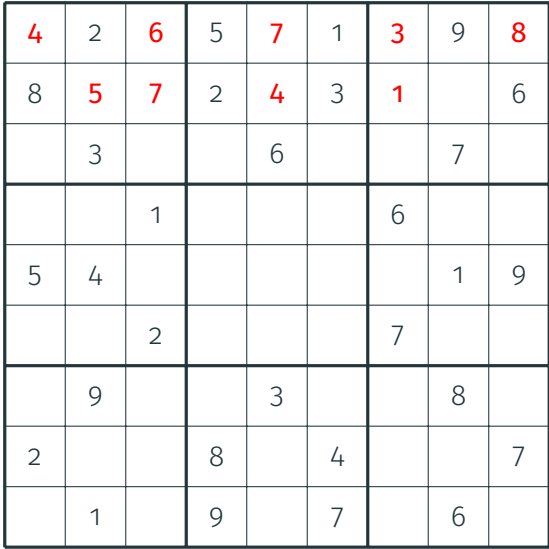

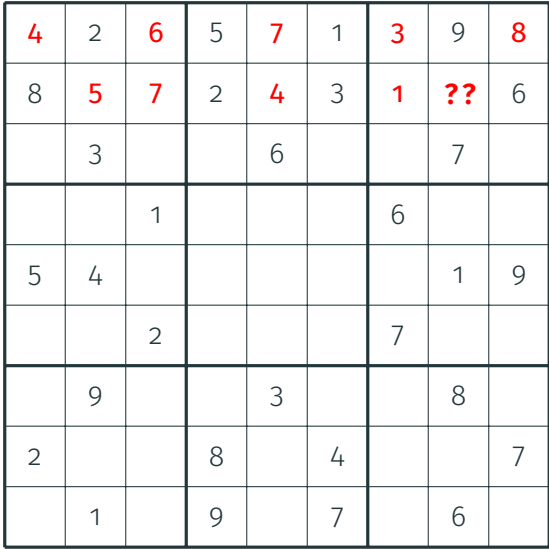

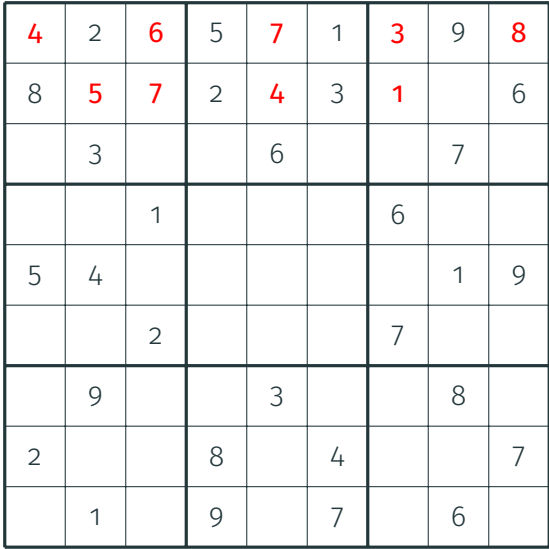

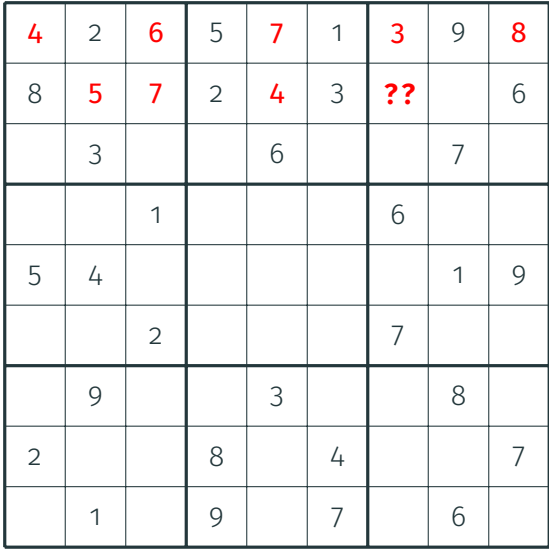

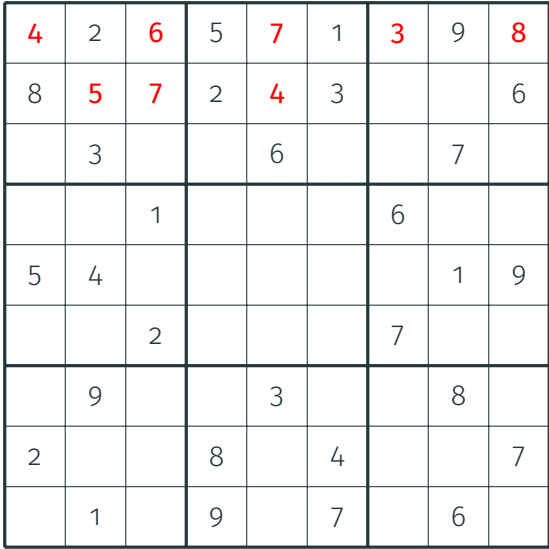

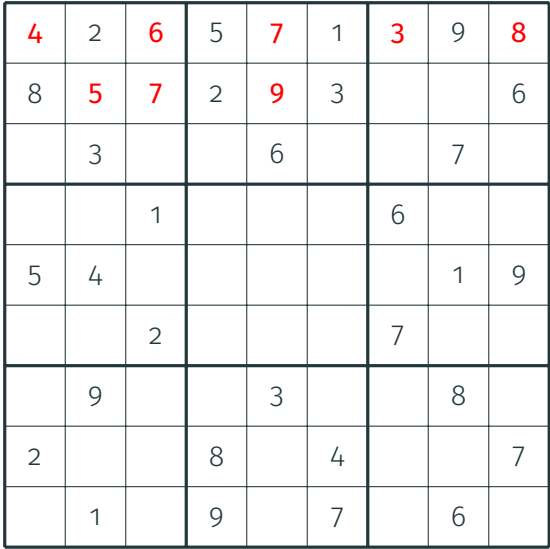

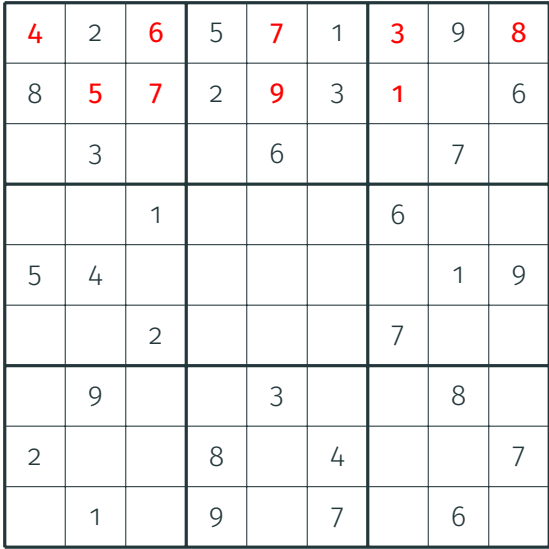

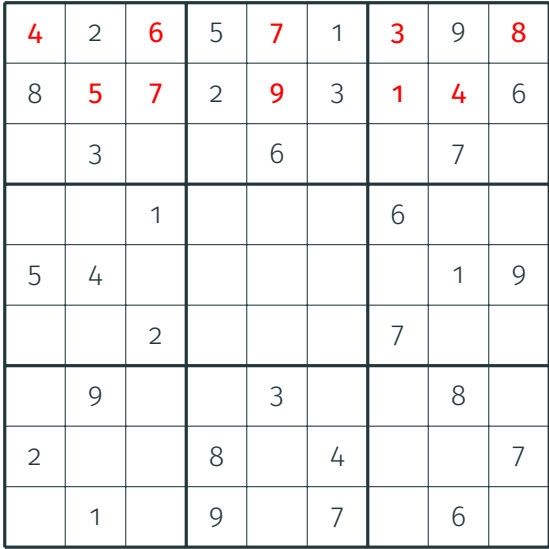

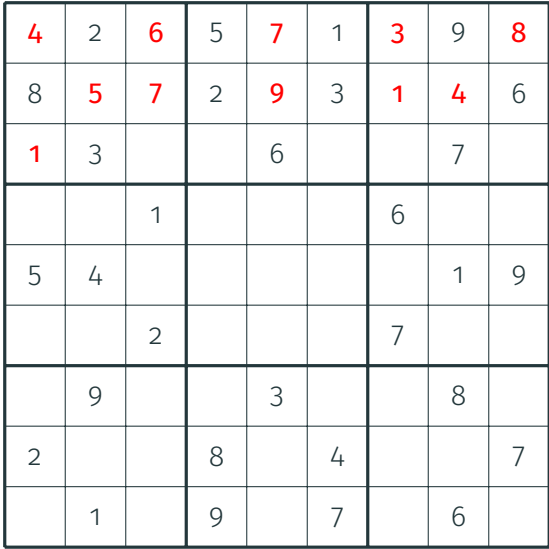

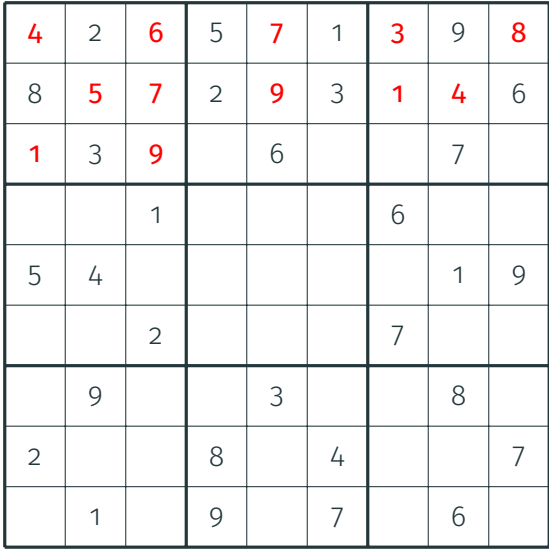

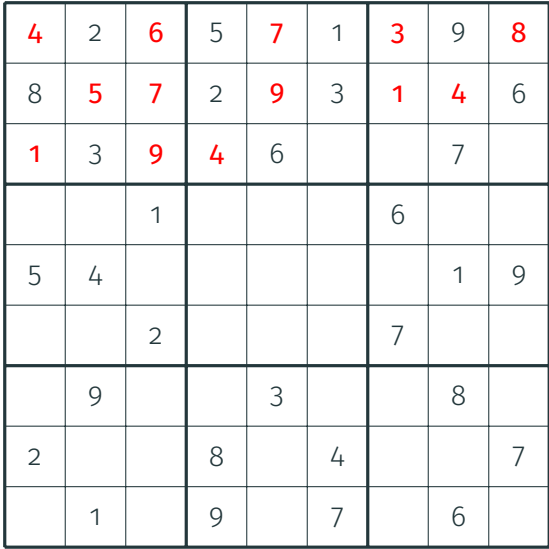

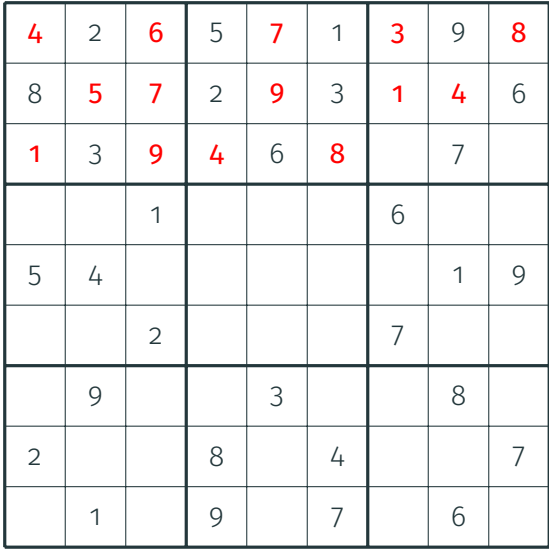

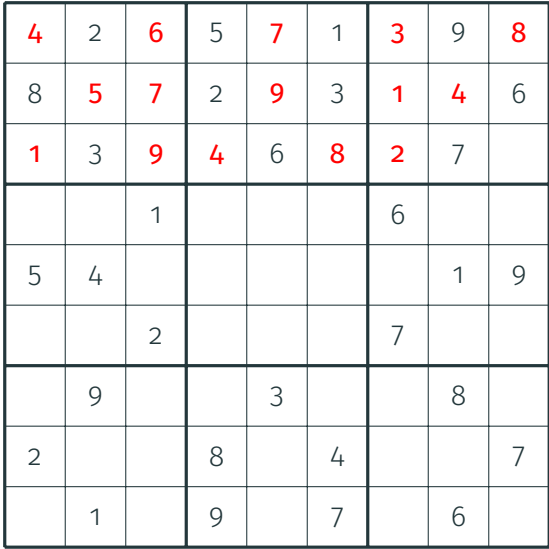

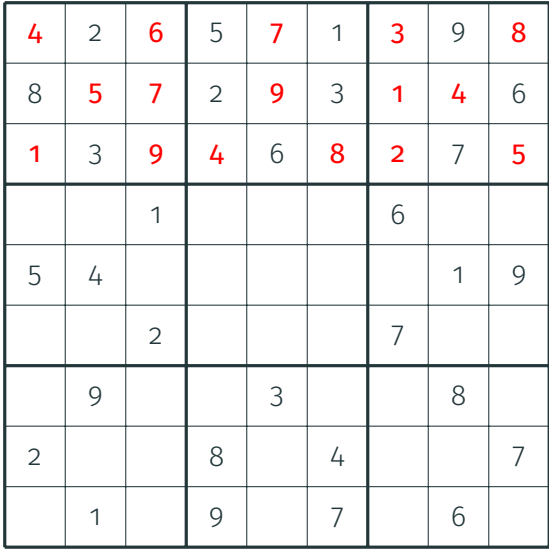

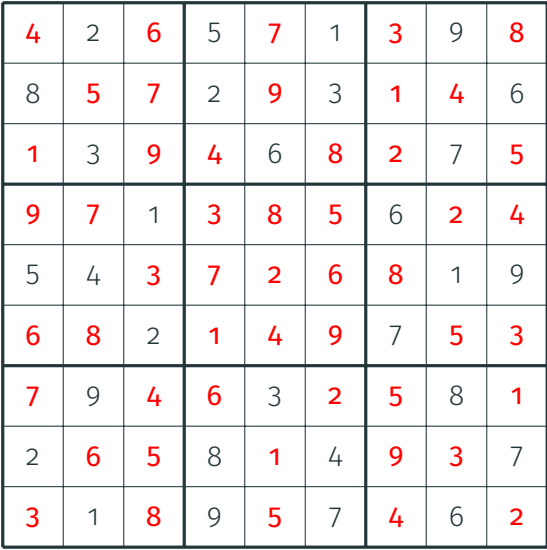

- Souvent commode en récursif avec une structure globale
- Appel de fonction sur un **choix** : considérer chaque **option** :
	- Modifier la structure pour prendre l'option
	- Faire un appel récursif sur le **choix suivant**
	- En cas de réussite, réussir : laisse intacte la solution complète
	- Sinon, **annuler** la modification
- Attention à la taille de **pile** (quelques mégaoctets ou moins...)
	- $\rightarrow$  Si la récursion est trop profonde, gérer **manuellement** la pile

### **Exemple : sudoku**

```
int g[
9][
9];
int solve
(int i) {
  int x = i/9, y = i/9;
  if (x \ge 9) return 1;
  if (g[x][y] != 0)
    return solve(i
+
1);
  for (int k = 1; k \le 9; k^{++})
    if (acceptable(x, y, k)) {
      g[x][y]
= k;
      if (solve(i+1))return
1
;
      g[x][y] = 0;}
  return
0
;
```
- Retour sur trace usuel : si une branche réussit alors c'est réussi
- Cas du jeu à deux joueurs :
	- Une configuration est **gagnée** par le joueur au trait...
	- ... si l'une des accessibles est gagnée par lui.
	- Inversement, si toutes les accessibles sont **perdues** pour lui...
	- ... alors la configuration courante est **perdante** pour lui.

# **Exemple : minimax**

```
int minimax(int i, int player) {
  int winner;
  if (winner = \text{game\_over}())
    return winner;
  for (int m = 0; m < nmoves; m^{++})
    if (admissible(m, player)) {
      do_move(m, player);
      int ret = minmax(i+1, -player);
      undo_move(m, player);
      if (ret == player)
        return player;
    }
  return -player;
}
```
- Ordre des choix :
	- Privilégier les choix certains
	- Privilégier les choix avec **peu d'options**
- Ordre des options :
	- Privilégier les options contraignantes
- $\rightarrow$  Glouton (cf plus tard) :

ordre pour lequel on ne revient jamais en arrière

- Booléen : tout terminer dès qu'une solution est trouvée
- Numérique : couper les branches pires que l'optimum courant
- Propagation de contraintes :
	- · observer les *conséquences* de l'option retenue
	- voir si on ne s'est pas **coincé** pour plus tard
- Pour minimax : **élagage alpha-beta**

#### <span id="page-38-0"></span>[Force brute \(](#page-2-0)*Bruteforce*)

[Retour sur trace \(](#page-6-0)*Backtracking*)

# [Mémoïsation \(](#page-38-0)*Memoization*)

Dynamique (*[Dynamic programming](#page-65-0)*)

Glouton (*[Greedy algorithm](#page-74-0)*)

Dichotomie (*[Binary search](#page-85-0)*)

[Conclusion](#page-93-0)

- Rendre un algorithme récursif plus efficace
- $\rightarrow$  Factoriser les calculs déjà effectués

```
int fib(int i) {
  if (i == 0)return 0;
  if (i == 1)return 1;
  return fib(i-1) + fib(i-2);
}
```

```
int fib(int i) {
  if (i == 0)return 0;
  if (i == 1)return 1;
  return fib(i-1) + fib(i-2);
}
```
Mauvaises performances :

 $$ time$  ./a.out 42  $1.7a$ .out 42 4.72s user 0.02s system 99% cpu 4.757 total

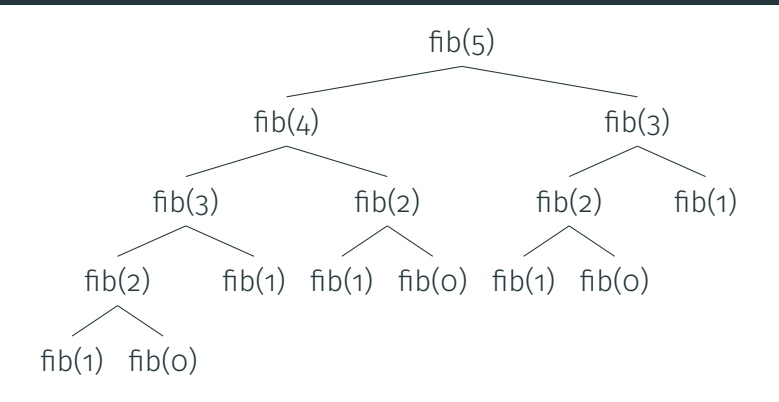

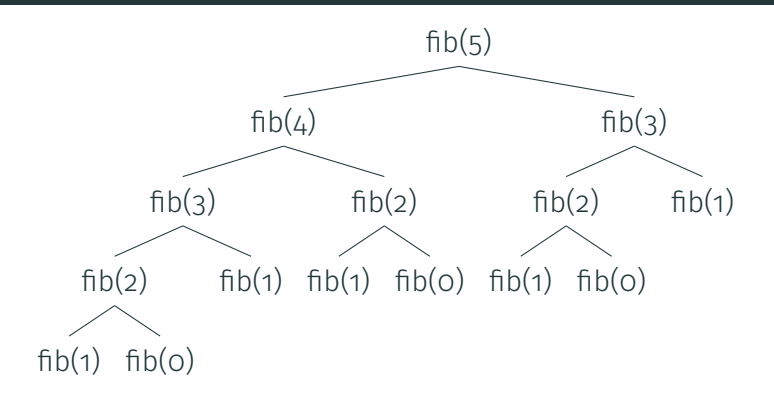

 $\rightarrow$  Exponentiel... peut-on faire mieux?

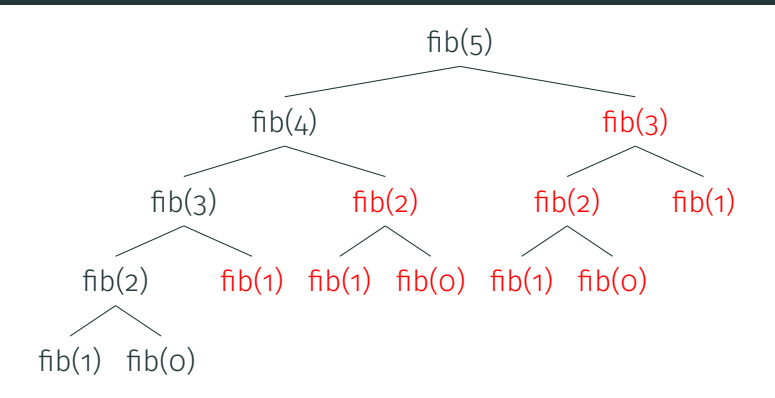

 $\rightarrow$  Exponentiel... peut-on faire mieux?

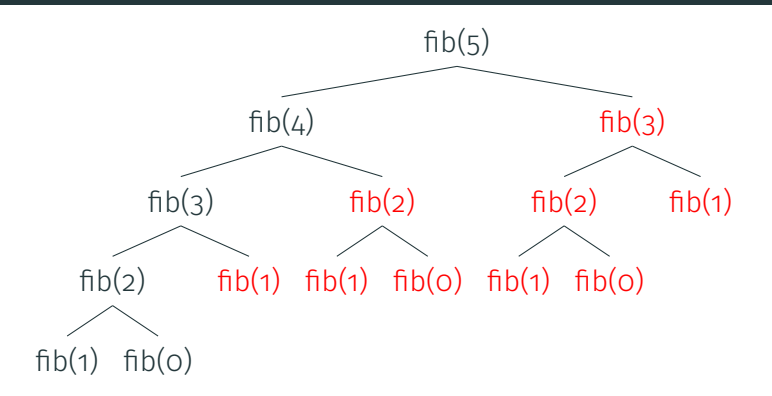

- $\rightarrow$  Exponentiel... peut-on faire mieux?
- $\rightarrow$  Bien sûr, il y a de **meilleures solutions** pour Fibonacci
	- Itératif (voir plus loin)
	- Forme close, exponentiation rapide

# **Fibonacci en version mémoïsée**

```
int M[100];
```

```
int fib(int i) {
  if (i == 0)return 0;
  if (i == 1)return 1;
  if (M[i])
    return M[i];
  return M[i] = fib(i-1) + fib(i-2);
}
```
## **Fibonacci en version mémoïsée**

```
int M[100];
```

```
int fib(int i) {
  if (i == 0)return 0;
  if (i == 1)return 1;
  if (M[i])
    return M[i];
  return M[i] = fib(i-1) + fib(i-2);
}
```
#### Mieux !

\$ time ./a.out 42 ./a.out 42 0.00s user 0.00s system 0% cpu 0.002 total  $_{20/47}$ 

- Choisir la bonne valeur non initialisée (ici, 0)
- Penser à **remettre à cette valeur** entre les inputs s'il le faut
- $\cdot$  Ne pas oublier les cas de base
- Ne pas oublier d'écrire dans le tableau
- Choisir les bonnes dimensions maximales
- $\cdot$  Si les valeurs ne sont **pas denses**, utiliser un (unordered) map
- Attention à la **pile**! (récursion non terminale)
- Il ne faut pas d'**état**! (peut-on mémoïser le sudoku?)
- Distance pour passer d'une chaîne à l'autre
- Opérations :
	- $\cdot$  Insertion : chat  $\rightarrow$  chant
	- $\cdot$  Délétion : cochon  $\rightarrow$  cocon
	- Substitution : poule  $\rightarrow$  poupe

 $\rightarrow$  Combien d'opérations successives nécessaires au minimum?

#### **Idée pour Levenshtein**

- Pour passer d'une chaîne non vide *s* à une chaîne non vide *t*...
	- Soit les deux derniers caractères sont les mêmes : retirer
	- Soit le dernier caractère de *t* a été inséré
	- Soit le dernier caractère de *t* est le résultat d'une substitution sur le dernier caractère de *s*
	- Soit le dernier caractère de *t* est un caractère précédent de *s* et le dernier caractère de *s* a été supprimé

#### **Idée pour Levenshtein**

- Pour passer d'une chaîne non vide *s* à une chaîne non vide *t*...
	- Soit les deux derniers caractères sont les mêmes : retirer
	- Soit le dernier caractère de *t* a été inséré
	- Soit le dernier caractère de *t* est le résultat d'une substitution sur le dernier caractère de *s*
	- Soit le dernier caractère de *t* est un caractère précédent de *s* et le dernier caractère de *s* a été supprimé
- *D*(*i*, *j*) : distance du préfixe *s*[0 · · · *i*] au préfixe *t*[0 · · · *j*]
- $\cdot$  *D*(*i*, *j*) est le minimum de :
	- $\cdot$  1 + *D*(*i*, *j* − 1) : insertion
	- 1 + *D*(*i* − 1, *j*) : délétion
	- $\cdot$  *D*(*i* − 1,*j* − 1) + 1 si *s*[*i*]  $\neq$  *s*[*j*] et **o** sinon : substitution
- $\cdot$  **Cas de base :**  $D(o, j) = j$  et  $D(i, o) = i$

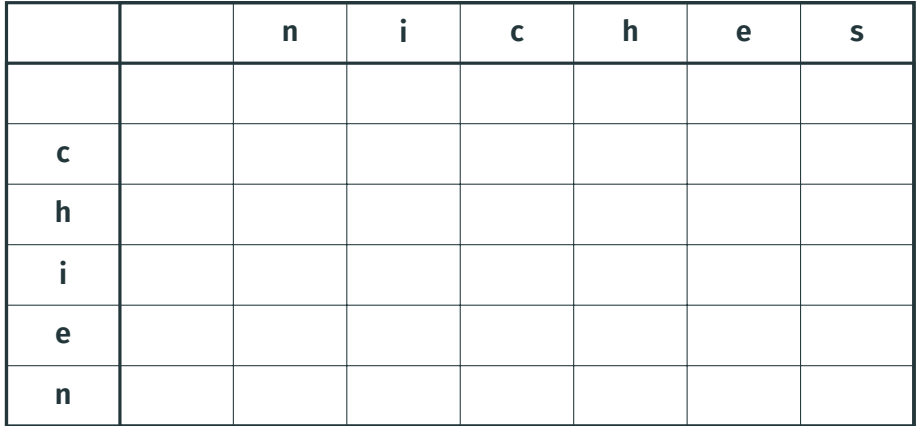

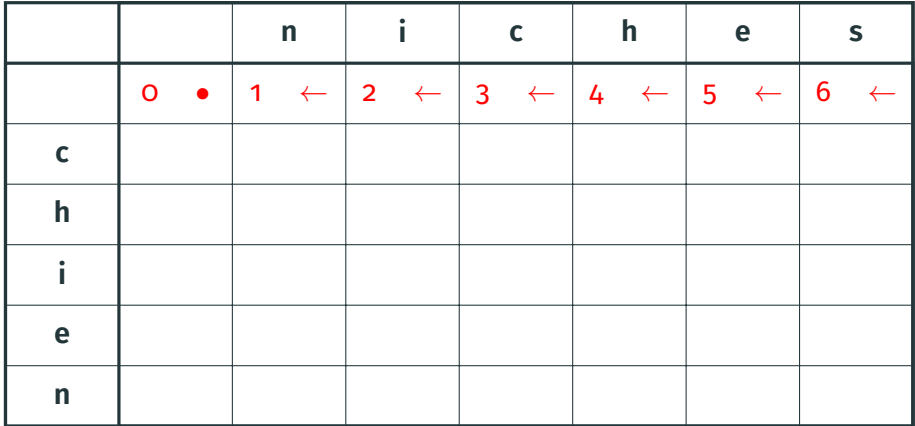

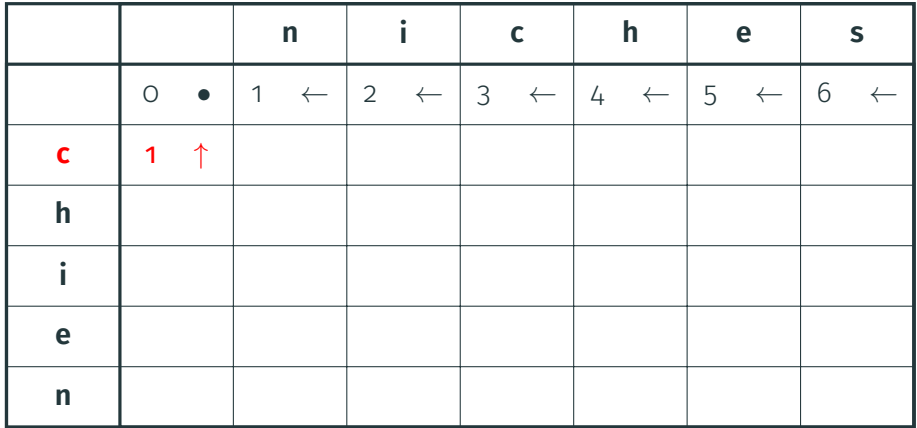

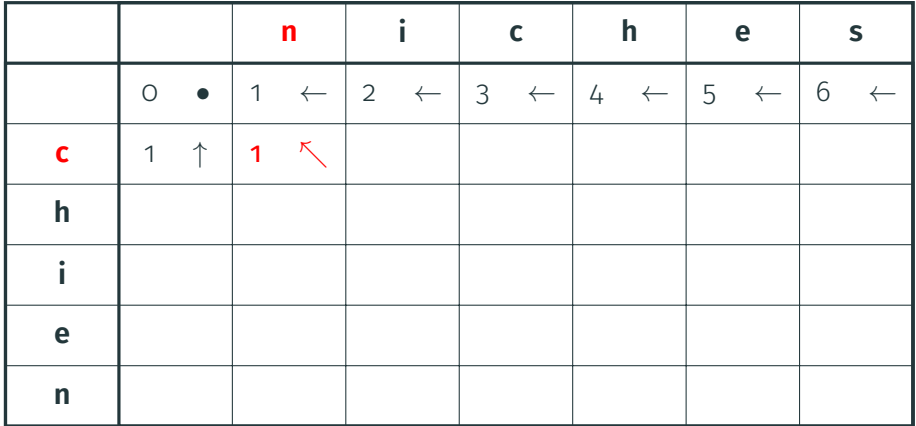

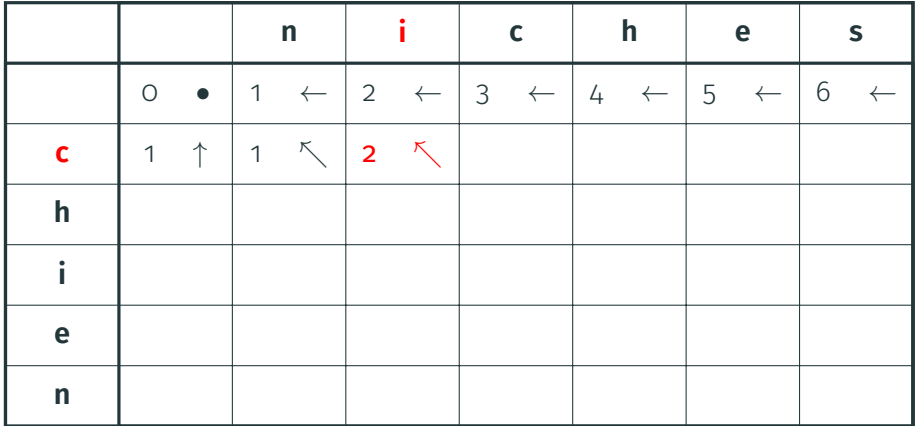

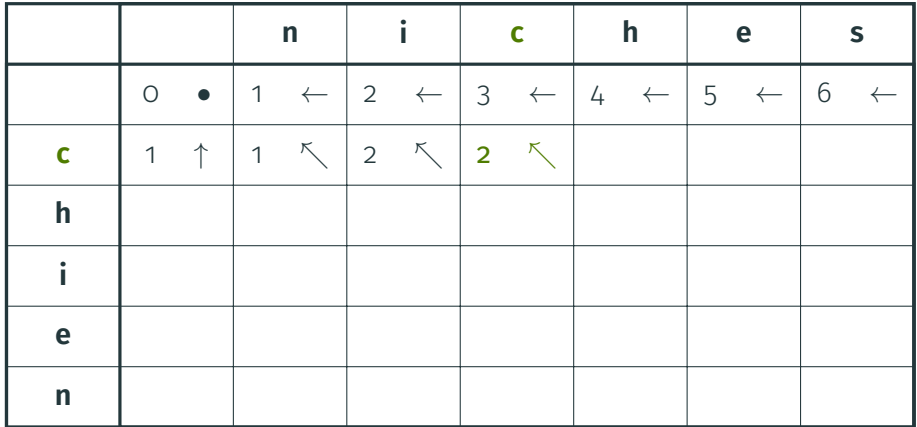

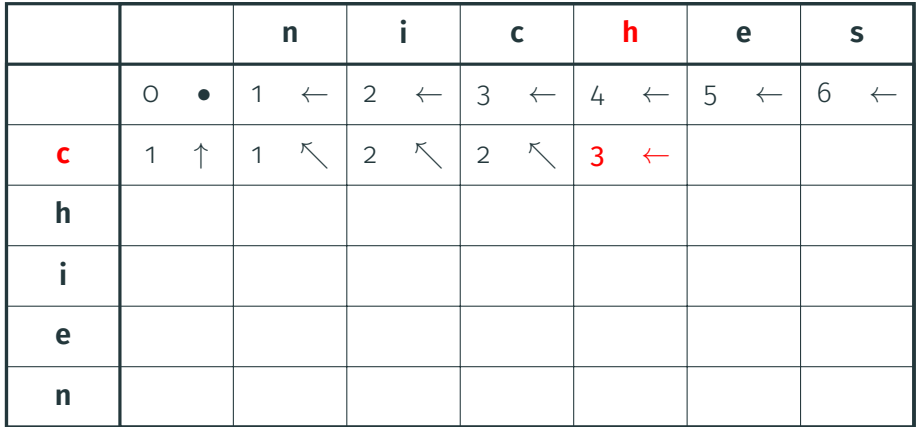

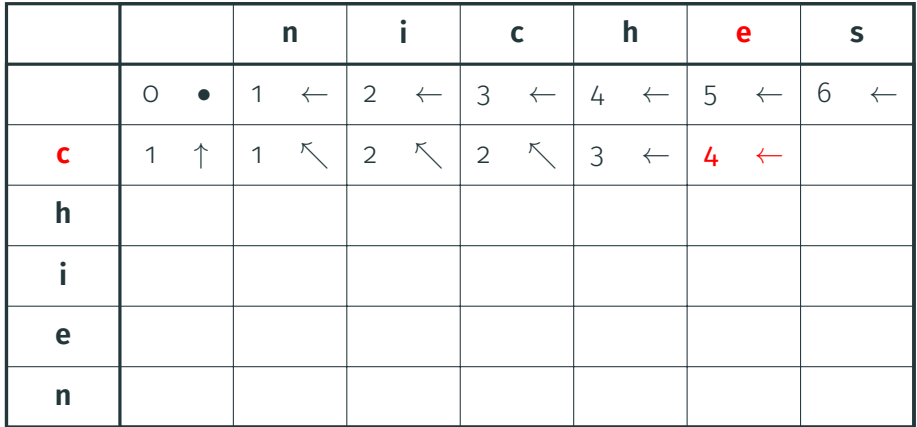

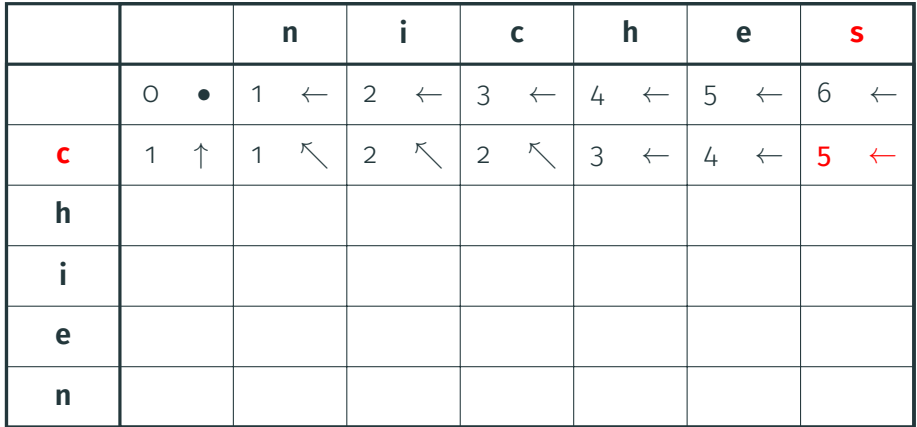

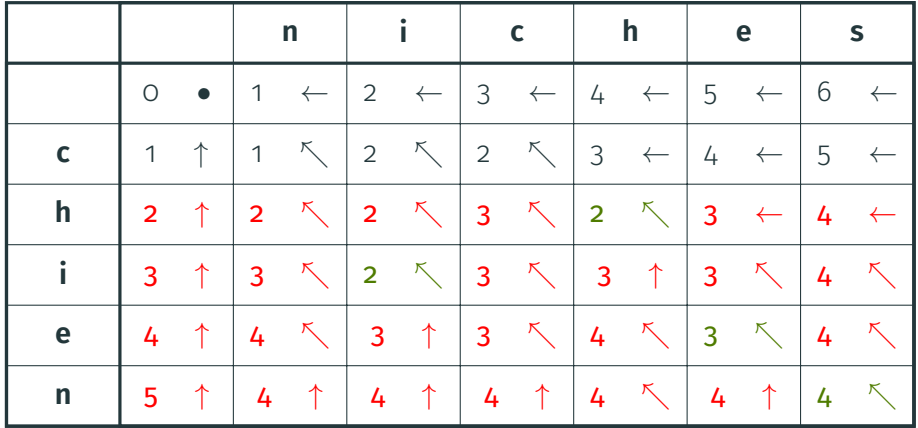

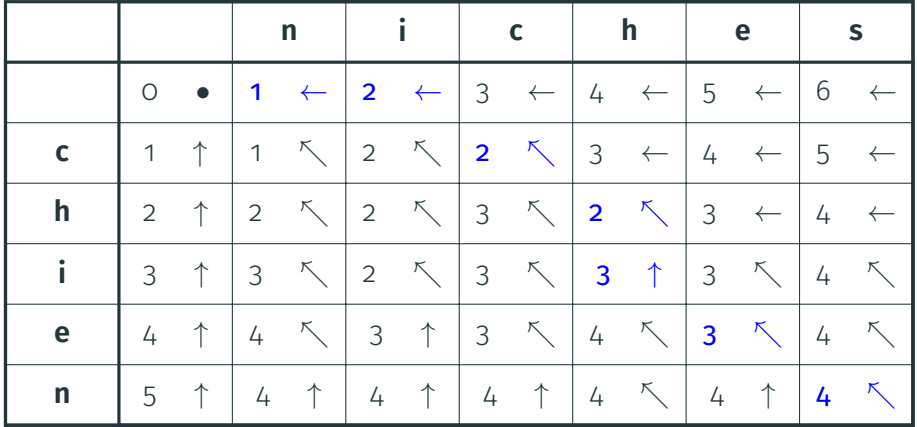

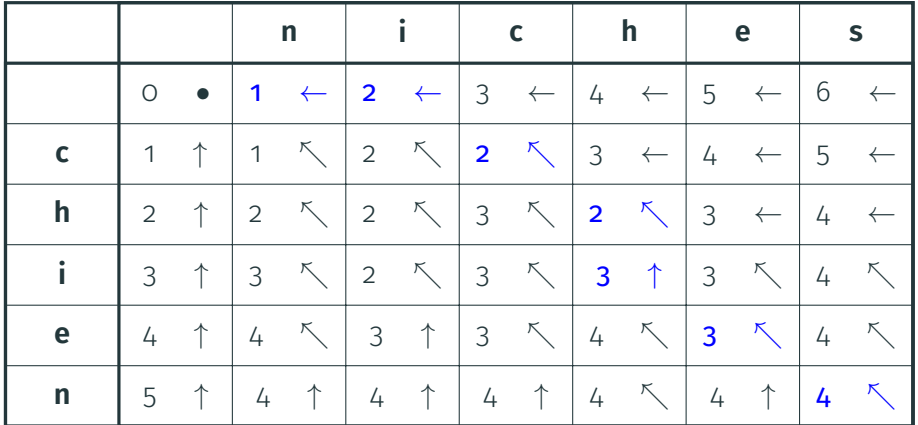

**n i c h e s**

#### **Implémentation de Levenshtein**

```
int M[100][100];
char *s, *t;
int dist(int i, int j) {
  if (li)return j;
  if (!i)return i;
  if (M[i][i] > = 0)return M[i][j];
  return M[i][j] = min(dist(i-1, j-1) + ((s[i-1] == t[j-1]) ? 0 : 1),
      min(1 + dist(i, j-1)),1 + dist(i-1, j));
```
<span id="page-65-0"></span>[Force brute \(](#page-2-0)*Bruteforce*)

[Retour sur trace \(](#page-6-0)*Backtracking*)

[Mémoïsation \(](#page-38-0)*Memoization*)

Dynamique (*[Dynamic programming](#page-65-0)*)

Glouton (*[Greedy algorithm](#page-74-0)*)

Dichotomie (*[Binary search](#page-85-0)*)

[Conclusion](#page-93-0)

- Mémoïsation : traiter chaque sous-problème utile une seule fois à partir des plus gros
- Dynamique : traiter tous les sous-problèmes (même inutiles) des plus petits aux plus grands
- Avantages des dynamiques :
	- · Souvent plus efficaces (pas de récursion), pas de taille de pile
	- Plus facile de réduire la *mémoire* en ne gardant pas tout
	- Parfois plus naturel de **voir le calcul**
- Inconvénients :
	- Calcule même les sous-problèmes inutiles
	- Plus difficiles à adapter à partir d'un retour sur trace

int T[100];

```
int fib(int n) {
 T[0] = 0;T[1] = 1;
  for (int i = 2; i \le n; i^{++})
    T[i] = T[i-1] + T[i-2];return T[n];
}
```
int T[100];

```
int fib(int n) {
  T[0] = 0;T[1] = 1;
  for (int i = 2; i \le n; i^{++})
    T[i] = T[i-1] + T[i-2];
  return T[n];
}
```
- Bien sûr, c'est idiot!
- · Inutile de tout garder en mémoire

```
int T[3];
```

```
int fib(int n) {
  T[0] = 0;T[1] = 1;for (int i = 2; i \le n; i^{++})
    T[i\%3] = T[(i-1)\%3] + T[(i-2)\%3];
  return T[n\text{\%}3];
}
```

```
int T[3];
```

```
int fib(int n) {
  T[0] = 0;
  T[1] = 1;for (int i = 2; i \le n; i^{++})
    T[i\%3] = T[(i-1)\%3] + T[(i-2)\%3];
  return T[n%3];
}
```
• Mieux qu'un récursif mémoïsé!

#### **Exemple : Levenshtein**

```
int M[100][100]:
char *s, *t;
```

```
int dist(int ni, int nj) {
  for (int j = 0; j \leq n j; j++)M[0][i] = i;for (int i = 1; i \leq ni; i++) {
    M[i][0] = i:
    for (int j = 1; j \leq n j; j++)M[i][i] = min(min(1 + M[i][i-1], 1 + M[i-1][i]),M[i-1][i-1] + ((s[i-1] == t[i-1]) ? 0 : 1));}
  return M[ni][nj];
}
```
#### **Exemple : Levenshtein**

```
int M[100][100]:
char *s, *t;
```

```
int dist(int ni, int nj) {
 for (int j = 0; j \leq n j; j++)M[0][j] = j;for (int i = 1; i \leq ni; i++) {
   M[i][0] = i:
    for (int j = 1; j \leq n j; j^{++})
      M[i][i] = min(min(1 + M[i][i-1], 1 + M[i-1][i]),M[i-1][i-1] + ((s[i-1] == t[i-1]) ? 0 : 1));}
 return M[ni][nj];
}
```
• On peut à nouveau faire mieux

```
int M[100][100]:
char *s, *t;
```
}

```
int dist(int ni, int nj) {
 for (int j = 0; j \le n j; j++)M[0][i] = i:
 for (int i = 1; i \leq ni; i++) {
   M[i\%2] [0] = i:
    for (int j = 1; j \leq n j; j++)M[i\,2][j] = min(min(1 + M[i\,2][j-1], 1 + M[(i-1)\,2][j]),M[(i-1)\%2][i-1] + ((s[i-1] == t[i-1]) ? 0 : 1));}
 return M[ni%2][nj];
```
### <span id="page-74-0"></span>[Force brute \(](#page-2-0)*Bruteforce*)

[Retour sur trace \(](#page-6-0)*Backtracking*)

[Mémoïsation \(](#page-38-0)*Memoization*)

Dynamique (*[Dynamic programming](#page-65-0)*)

Glouton (*[Greedy algorithm](#page-74-0)*)

Dichotomie (*[Binary search](#page-85-0)*)

[Conclusion](#page-93-0)

- Algorithme *glouton* : faire le choix localement meilleur
- Ne jamais revenir sur ses choix

### **Entrée** • graphe orienté *G*

• racine *root*

# **Hypothèse** Tous les sommets de *G* sont accessibles depuis *root* **Sortie** Déterminer si *G* est biparti ?

### **Entrée** • graphe orienté *G*

• racine *root*

**Hypothèse** Tous les sommets de *G* sont accessibles depuis *root* **Sortie** Déterminer si *G* est biparti ?

 $\rightarrow$  **Intuition :** si G est biparti, alors bipartition unique

• ... excepté la symétrie entre les parties 1 et 2

```
int color(int v, int c) {
  if (col[v])
    return col[v] == c ? 1 : 0;
  col[v] = c;
  for (unsigned int i = 0; i < adj[v].size(); i^{++})
    if (!color(\text{adj}[v][i], -c))return 0;
  return 1;
}
for (int i = 0; i < N; i^{++})
  col[i] = 0;
color(root, 1);
```
- Importance de l'ordre des choix
- Parfois, glouton seulement possible pour le bon ordre
- Souvent, il faut trier pour avoir le bon ordre
- Se demander : le glouton suivant tel tri est-il optimal ?

# **Entrée** Activités avec date de début et de fin *d<sup>i</sup>* < *f<sup>i</sup>* **Sortie** Sous-ensemble maximal sans chevauchement

- **Entrée** Activités avec date de début et de fin *d<sup>i</sup>* < *f<sup>i</sup>* **Sortie** Sous-ensemble maximal sans chevauchement
- $\rightarrow$  Intuition : trier les activités par date de fin croissante

```
for (int i = 0; i < N; i++) {
  scan f("%d %d", %d, %f);v.push_back(make_pair(f, d));
}
sort(v.\text{begin}(), v.\text{end}();
int nok = 0. last = -1:
for (int i = 0; i < N; i++) {
  if (v[i].second < last)
    continue;
  nok++;
  last = v[i].first;}
```
### **Exemple de glouton et tri : justification**

- Considérons une solution optimale
- Considérons le tri par date de fin croissante
- Considérons la première activité *a* que l'optimale ne prend pas
- On peut remplacer l'activité suivante de l'optimale par *a*
- On obtient une solution
	- aussi bonne que l'optimale
	- qui fait le choix glouton
- · Induction, on répète le processus
- $\rightarrow$  La solution gloutonne est une solution **optimale**

### **Exemple de glouton et tri : justification**

- Considérons une solution optimale
- Considérons le tri par date de fin croissante
- Considérons la première activité *a* que l'optimale ne prend pas
- On peut remplacer l'activité suivante de l'optimale par *a*
- On obtient une solution
	- aussi bonne que l'optimale
	- qui fait le choix glouton
- · Induction, on répète le processus
- $\rightarrow$  La solution gloutonne est une solution **optimale**

Généralisations à des **activités pondérées** :

[https://en.wikipedia.org/wiki/Activity\\_selection\\_problem](https://en.wikipedia.org/wiki/Activity_selection_problem)

### <span id="page-85-0"></span>[Force brute \(](#page-2-0)*Bruteforce*)

[Retour sur trace \(](#page-6-0)*Backtracking*)

[Mémoïsation \(](#page-38-0)*Memoization*)

Dynamique (*[Dynamic programming](#page-65-0)*)

Glouton (*[Greedy algorithm](#page-74-0)*)

Dichotomie (*[Binary search](#page-85-0)*)

[Conclusion](#page-93-0)

- Dichotomie :
	- $\rightarrow$  recherche d'un élément dans un tableau trié
- Généralisation :
	- $\rightarrow$  recherche d'une frontière entre deux régions
- Coût seulement logarithmique (contre-intuitif!)

#### **Entrée.** • points *P* sur un segment

• nombre *K* de points

### **Sortie.** *K* points P' telle que la distance maximale d'un point de P à un point de P' soit minimale.

### **Entrée.** • points *P* sur un segment

• nombre *K* de points

### **Sortie.** *K* points P' telle que la distance maximale d'un point de P à un point de P' soit minimale.

 $\rightarrow$  Idée : dichotomiser sur la distance maximale

- Une distance maximale est soit réalisable soit irréalisable
- Monotonie :
	- si *d* est réalisable alors tout *d* <sup>0</sup> < *d* l'est aussi
	- si *d* est irréalisable alors tout *d* <sup>0</sup> > *d* l'est aussi
	- $\rightarrow$  une seule frontière entre réalisable et irréalisable
- Pour une distance maximale *D* fixée, algorithme glouton
- $\rightarrow$  Dichotomie puis glouton

# **Trichotomie (ternary search)**

- Dichotomie : recherche d'une valeur cible
- Que faire si la cible est un **optimum inconnu**?
- Hypothèse : la fonction a un seul optimum local

# **Trichotomie (ternary search)**

- Dichotomie : recherche d'une valeur cible
- Que faire si la cible est un **optimum inconnu**?
- Hypothèse : la fonction a un seul optimum local

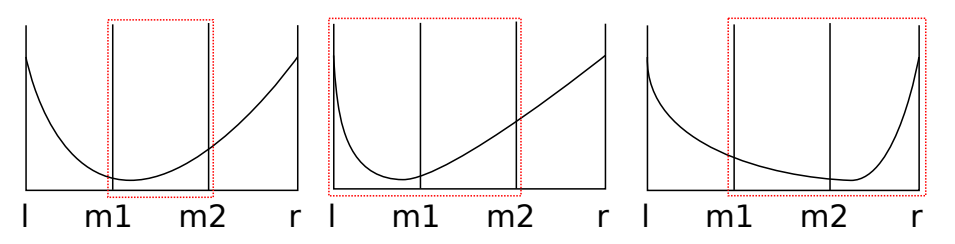

# **Trichotomie (ternary search)**

- Dichotomie : recherche d'une valeur cible
- Que faire si la cible est un **optimum inconnu**?
- Hypothèse : la fonction a un seul optimum local

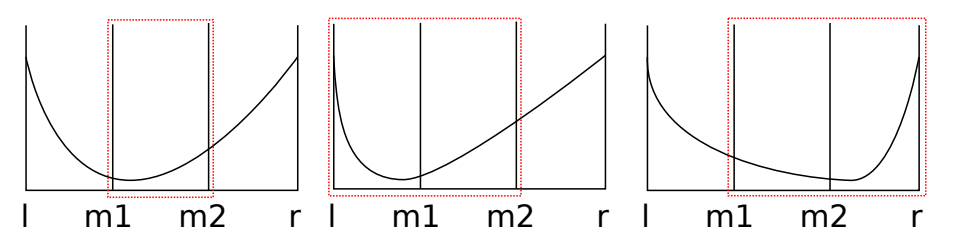

 $\rightarrow$  Recherche ternaire

### <span id="page-93-0"></span>[Force brute \(](#page-2-0)*Bruteforce*)

- [Retour sur trace \(](#page-6-0)*Backtracking*)
- [Mémoïsation \(](#page-38-0)*Memoization*)
- Dynamique (*[Dynamic programming](#page-65-0)*)
- Glouton (*[Greedy algorithm](#page-74-0)*)
- Dichotomie (*[Binary search](#page-85-0)*)
- [Conclusion](#page-93-0)
- Gardez à l'esprit ces schémas classiques
- Bien sûr, combinaisons :
	- $\rightarrow$  Force brute sur un choix puis glouton sur les autres
	- $\rightarrow$  Dichotomie sur un paramètre puis glouton avec le bon tri
	- $\rightarrow$  etc.

• Transparent [9](#page-0-0) : <http://tex.stackexchange.com/a/43234>